ПОСЛЕ ПАДЕНИЯ БОЛЬШЕВИЗМА ТО ЛЬКО ЦАРЬ СПАСЕТ РОССИЮ ОТ НОРОГО ПАРТИРНОГО РАБСТВА Общероссийский Монархический Фронт  $\mathbf D$ 

## ЕЖЕНЕДЕЛЬНАЯ ГАЗЕТА ОСНОВАНА И. Л. СОЛОНЕВИЧЕМ FRANQUEO PAGADO **Editor-Director** "NUESTRO PAIS"  $\mathbf{a}$ VSEVOLOD DUBROWSKY Concesión No. 4233 Concesión No. 3980 Cor) Casilla de Correo 2847 enti<br>rge SEMANARIO MONARQUICO BUSO **Buenos Aires** Argentina  $\vec{O}$ Registro Nacional de Propiedad Intelectual No. 812.819 INTERES GENERAL AÑO XVII Buenos Aires, martes, 15 de junio de 1965  $N_{2}$  803 Буэнос Айрес, вторник 15 июня 1965 года

ANEKCEN POCTOB

ANDRE SANSPEUR

Андре Санпэр ВСЯКАЯ ВОЙНА ИМЕЕТ TODA GUERRA ES IMPORTANTE

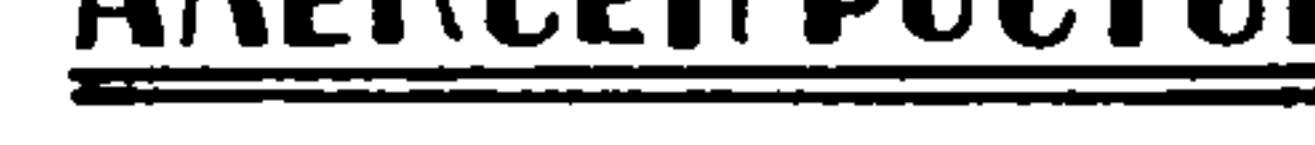

 $\mathcal{L}_{\mathcal{A}}$ 

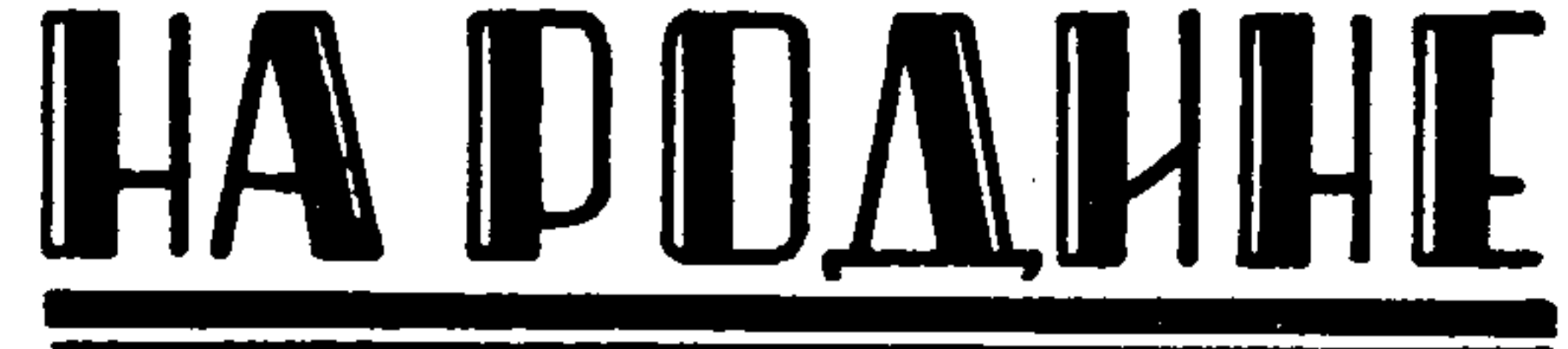

269. СТАТЬЯ В "ПРАВДЕ" ЗА ПОДПИСЬЮ СЕВАСТЬЯНОВА РАСКРЫВАЕТ ЗАМЫСЛЫ КРЕМЛЯ В ОТНОШЕНИИ СОЕД. ШТАТОВ, ПЕКИНА И ИНДИИ. -ЕЩЕ ДВА РЕАБИЛИТИРОВАННЫХ ПИСАТЕЛЯ. — ИЛЬЯ ЭРЕНБУРГ ПОСВЯ-ЩАЕТ СТИХИ МОГИЛЕ М. Ю. ЛЕРМОНТОВА, ОПЛАКИВАЕТ СОПЛЕМЕННИ-КОВ И СООБЩАЕТ НАМ О НЕДОВЕРИИ К НЕМУ ДАЖЕ СО СТОРОНЫ ДРУ-ЗЕЙ. - МОСКОВСКИЙ ПАТРИАРХ ПУБЛИЧНО ОТРИЦАЕТ ПРОЩЕНИЕ В ОТНОШЕНИИ ВРАГОВ КОММУНИСТИЧЕСКОЙ ДИКТАТУРЫ. - НОВЫЕ СО-ВЕТСКИЕ ЕПИСКОПЫ: АНТОНИЙ (ВАКАРИК) СМОЛЕНСКИЙ И БОРИС (СКВО-РЦОВ) РЯЗАНСКИЙ И ДР. СОБЫТИЯ В ЖИЗНИ МОСКОВСКОЙ ПАТРИАРХИИ

чаще те современные настроения в Кремле, которые полезнее было бы скрывать. Газеты после падения Хрущева стали гораздо меньше писать о событиях на многострадальной родине; не пишут о частых расстрелах лиц, бежавших из лагерей и оказавших сопротивление при аресте, об арестах истинноправославных в разных областях России, о "тунеядцах", предпочитающих участию в строительстве социализма трудиться на своих огородах или перевозить на своих частных автомашинах товары частного полулегального рынка из города в город. Зато много внимания | уделяется попрежнему приемам иностранных гостей. После приема Гикистанского президента маршала Эюба, которому обещали поддержку притязаниям на спорный Кашмир против Индии, торжественно принимали с 12 по 19 мая его соперника индусского премьера Лал Бахадур Шастри, которого возил в Ленинкоммюнике СССР обещает широкую во- | вительственный строй, что ведет к торенную помощь Индин в создании но- | жеству коммунизма. Исходя из этих завых видов оружия (конечно, не только) против Пакистана, но в первую очередь | против Пекина), обе стороны "осуждают" колониализм в Конго, Анголе, Мозамбике, но отмечают свое разное отношение к германской проблеме: СССР | стоит за мирный договор с тремя Германиями: коммунистической восточной, | свободной Западной и отдельным нейтральным Берлином, а Шастри только новторяет слова Неру, что нельзя отрицать наличие двух Германий и менять их | границы военным путем, то есть допу-СКЯРТ ИХ ИЗМРЦАЦИЯ ППИ ЦЯПИНИ СОГЛО

Московская печать пробалтывает все | Большой удар советской дипломатии нанесло посещение Берлина королевой Елизаветой, ее привет свободолюбивым берлинцам и обещание, что Великобритания будет всегда стоять с ними в бсрьбе за свободу. При отъезде королевы от "стены позора" стоявший в советской зоне полицейский Ульбрихта растерянно стдал честь британской корелеве.

При этой сложной для СССР международной обстановке особое значение приобретает статья в "Правде" от 27-го мая за подписью "Севастьянова" (уверяют, что автором является на деле президиум ЦК, одобривший составленный Сусловым текст), в которой по случаю 45-летия опубликования весной 1920 г. Лениным брошюры "Детская болезнь" левизны" утверждается, что мировая революция достигается не только путем мировой войны и вооруженных восстаний, но и путем кропотливой подрывной работы с использованием всех преград сам премьер Косыгин, а в Киев | доставляемых в буржуазных государсти Ташкент - зам. премьера Вениамин | вах возможностей, с привлечением вся-Эмильевич Дымшиц. В заключительном ких "попутчиков", расшатывающих праветов Ильича, статья говорит, что неуступчивость в вопросе о Вьетнаме может привести к мировой войне с применением атомного оружия, чего следует избежать, идя на временные компромиссные соглашения с противником. Мне становится ясным из некоторых намеков этой статьи, что теперь идут конфиденциальные переговоры между Москвой и Вашингтоном о возможности соглашения для прекращения войны в Вьетнаме: Москва взяла бы на себя убедить Хо Ши Мина прекратиь посылку  $\mu_{\text{max}}$ 

## (Continuación)

La más elemental solidaridad humana; los principios que han conformado una institución como la ONU y la propia seguridad mundial, exigen que Occidente atienda a esos problemas como debe atenderlos en el Congo y otros lugares amenazadas por los rojos.

 $i$  O es que podemos llamar "una guerra sin importancia" a la que a diario, con brotes que obedecen a un plan preconcebido, ensangrienta los campos de Brasil, las llanuras de Colombia o las montañas de Perú?

La revolución permanente del comunismo actúa en todas partes. En nuestro hemisferio americano, si los brotes no han tomado las proporciones de una guerra, como en el Viet Nam, es porque no han podido los comunistas violentar el espíritu de libertad de los hispanoamericanos. Pese a todo, la amenaza subsiste.

## **ЗНАЧЕНИЕ** (Продолжение)

Самая элементарная человеческая солидарность, принципы, на которых создана ООН и просто чувство самосохранения требуют, чтобы Запад учитывал эти проблемы, как он должен учитывать их в Конго, и в других местах, находящихся под угрозой красных.

Можем ли мы считать "войной, не имеющей значения" те ежедневные восстания, которые, повинуясь заранее разработанному плану, обагряют кровью то поля Бразилии, то равнины Колумбии, то горы Перу?

Перманентная коммунистическая революция действует везде. Если в нашем американском полушарии отдельные восстания не принимают формы войны, как во Вьетнаме, то только потому, что коммунисты не в состоянии подавить дух свободы в душах латиноамериканцев. Но несмотря на все, эта угроза существует.

(Продолжение следует)

Андре Санпэр

(Continuará)

ства для возмещения всех причиненных, с коммунистами. Словом, везде надо веамериканскими налетами убытков и по- | сти тонкую игру, а не только призывать могли бы закреплению коммунистиче- к восстаниям, как это делают коммуниского режима на Севере Вьетнама и сво- сты из Пекина и другие "левые ребята". бодной демократии американского типа Но в 1920 году Ленин был мировым в Южном Вьетнаме. Словом, Соед. Штадиктатором для всех коммунистов во ты и СССР во избежание войны закревсем мире, а теперь, по моим подсчепили бы разделение двух Германий, там, из 90 всяких компартий и "рабодвух Вьетнамов и двух Корей. Но этот чих" или "демократических" партий, хитроумный план срывается Пекином, входящих в интернациональную коммунистичсекую шайку, около 30 совершенкоторый не трусит перед американскими налетами, стремится коммунизировать но сменили московскую ориентацию на весь Вьетнам, как и всю Корею, а затем! Пекинскую, а в других сильнее течеликвидировать правительство национання за агрессивную политику Пекина, а льного Китая на Тайване (Формоза). не вилянье хвостом Косыгина и Бреж-Статья ясно намекает, что "левые ренева, то лающих на Джонсона, то подбята", как Ленин называл нетерпеливо жимающих хвосты. В тот же день в Пестремившихся к мировому пожару Шлякине напечатана статья, в которой пряпникова, Сапронова и Коллонтай, возмо говорится, что Брежнева и Косыгиражавших против сговора с Лллойдна скоро ждет судьба Хрущева. При Джорджем в 1920 году, были предтечаэтом надо отметить, что китайцы ни ми современных пекинских лидеров, коразу не нападали прямо на Шелепина, торые видят в новой мировой войне Подгорного, Демичева и потому они единственный путь к восстановлению смогли бы скорее сговориться с Пекиединства между компартиями всего мином и заставить уступить Вашингтон, ра и к мировой победе коммунизма. В чем Брежнев с Косыгиным. Статья "Севастьянова" говорит о ненависти к Нетой же статье говорится дальше, что в каждой стране разная обстановка и покину, не называя его по имени, но в тому победа коммунизма может быть то же время о досаде против тех, кто достигнута где победой на парламентне дает сговориться с Вашингтоном, подских выборах, где соглашением с социдерживает кровопролитие во Вьетнаме алистами и левыми кругами буржуазии; | и угрозу мировой войны.

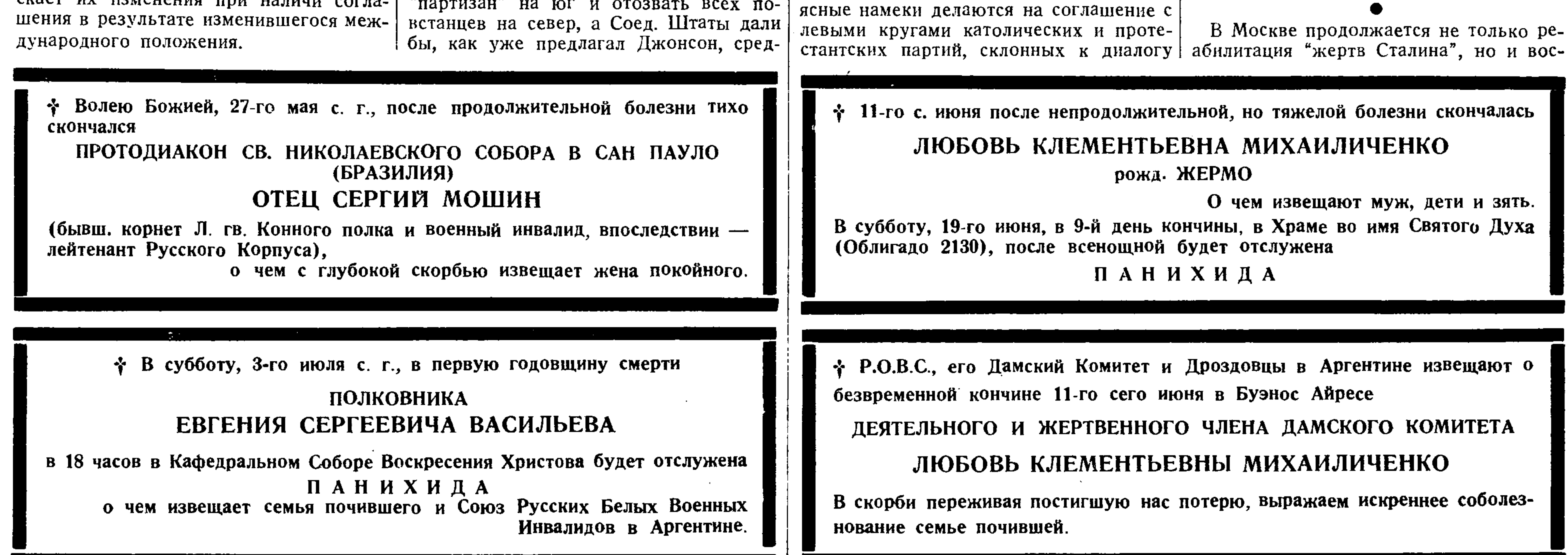

певание их в печати. В новой книге "Комиссары возвращаются в строй" (Москва, 1964 г., 424 стр.) даны биографии 24 комиссаров Гражданской войны. Среди них шесть были расстреляны в ежовщину, а ныне воспеваются. Это цареубийца Филипп Исаевич Голощекин, участник Екатеринбургского злодеяния, а затем комиссар армии на Урале, Н. Н. Кузьмин, 6-й армин комиссар Кавказского фронта в 1920 году В. А. Трофимов, комиссар Арам Осенян, Пом. Нач. Политуправления СССР в 1937 году А. С. Булин, комиссар армии Г. Н. Пылаев. В этой книге еще раз приводятся данные о цареубийстве и участии в нем наряду с Юровским, Войковым и Белобородовым представителя ЦК на Урале Филиппа Исаевича Голощекина. Отметим, что теперь в 1965 году советская печать снова подтверждает факт гибели всей Царской Семьи и восхваляет проклятых цареубийц!

В Воронеже издан сборник стихов Анатолия Жигулина "Память". Автор провел много лет в концлагере на Колыме вместе с Солженицыным и многие его стихи говорят о концлагере, где заключенные носили номер на спине; вот отрывок его стихотворения "Бурундук", посвященного принесенному в барак маленькому бурундуку (небольшой грызун, водящийся на Дальнем Востоке): А нарядчик, чудак-детина,

Танцует дружно молодежь. Не нет ни топота, ни свиста... Давно забыт далекий выстрел И только в склепе, весь продрог, Стоит общитый цинком гроб. Мотор заглох, шофер хлопочет. А девушка в избе бормочет Все тот же милый сердцу стих И страсть в ее глазах глухих  $(?)$ , Приподняты углами брови. А ночь, как некогда, темна. Поют и пьют. Стихи читают.

Сверкнословят. А сердце в цинк стучит. Все выпито до дна. "Люблю отчизну я, но странною

любовью... А что тут странного? Она у нас одна.

Интересны также описание современного состояния Ясной Поляны, имения Тургенева "Спасское", дома Лескова в Орле и могилы Фета. Эта самая лучшая часть этих мемуаров. Затем он опять описывает свои поездки в Западную Европу, но много страниц уделяет преследованиям евреев в 1949-1953 г. г. Эренбург говорит об убийстве вечером на глухой улице Минска директора Еврейского Театра в Москве Соломона Михайловича Михоэльса в мае 1948 года и принисывает его "агентам Берии", хотя знает, что оно совершено одним из последних отрядов власовцев, оставшихся в России. На самом деле Берии незачем было прибегать к убийству на улице. Затем Эренбург цитирует свою статью об антисемитизме, помещенную в "Правде" в сентябре того же 1948 года, и говорит, что вместе с писателем В. С. Гроссманом готовил к печати "Черную Книгу" об убийствах евреев в годы войны на оккупированной немцами части России. Но в конце 1948 года закрыли Еврейский Антифашистский Комитет и его орган на еврейском языке "Эмес" и арестовали, а в 1949 году расстреляли писавших на "идиш" писателей и поэтов: Переца, Маркиша, Квитко, Бергельсона, Фефера и артиста Зускина. Началось преследование "безродных космополитов", в большинстве евреев (Гурвич, Юзовский, Кацнельсон). Здесь Эренбург делает поразительное признание, которое говорит, что у него совесть явно нечиста. Его, якобы, перестали печатать с весны 1948 года и он ежедневно ждал ареста; по Москве пошли даже слухи о его аресте. Тогда он написал личное письмо Сталину. На другой день ему позвонил Маленков и спросил, почему он раньше не предупредил "нас" (Сталина и Маленкова) о том, что его не печатают. Эренбург ответил, что он просил об этом переговорить со Стана что Маленков ответил: "странно, товарищ Поспелов такой чуткий человек и нам (т. е. Сталину и Маленкову) ничего не сказал". С этого момента сразу напечатали все его залежавшиеся статьи и газеты звонили, прося у Эренбурга новых статей! Этот рассказ звучит очень странно. Выходит, что Эренбург был очень близок Сталину и Маленкову и Поспелову, которые ему покровительствовали; но он хочет уверить теперь читателей, что он наравне с другими писателями-евреями стоял под угрозой ареста. Ему потом было тяжело слышать заграницей, что в Израиле выпущенный из СССР сионист писал, что в тюрьме 1949 года он встретил расстрелянного впоследствии поэта Фефера, который сказал ему, что "Эренбург повинен в расправе с еврейскими писателями". Так считали погибшие в 1949 году его друзьям-соплеменники, что он стремится теперь опровергнуть. Напомню читателям его рассказ о писателе Бабеле, который после интимной беседы с Эренбургом был арестован и расстрелян; ему он говорил в присутствии своей жены - подруги молодости жены Ежова, что Ежов сам никого не расстреливает по своему почину, а лишь выполняет приказы Сталина. После этого разговора с Эренбургом дружба жены Бабеля с женой Ежова не спасла мужа от расстрела. В конце этой части мемуаров он расписывает свою дружбу с западными просоветскими писателями и литераторами, которые ему до сих пор верят и его любят!

по случаю Пасхи с двухмесячным опозданием и тем более показывающее, как далек ему дух Православия. Когда наша Церковь Архиерейского Синода за Рубежом искренне воспевает в Пасхальную ночь "друг друга обымем рцем: братие! и ненавидящим нас простим вся воскресением", Патриарх заявляет от имени Православной Церкви, что протестует против возможности прощения германских "военных преступников" за совершенные ими 20 с лишним лет назад жестокости в период мировой войны. Он опять повторяет, что во время войны при воздушных бомбардировках страдали православные храмы, хотя не может назвать ни одного случая разрушения храма в осажденном Ленинграде, но при этом молчит о том, что в его глазах не является преступлением: разбор на кирпичи в мирных условиях "социалистического строительства" дивных православных храмов, что цинично называли производство кирпича по заветам Ильича". Патриарх говорит, что сам пережил бомбардировки осажденного Ленинграда, но молчит о том, как еще задолго до войны разобрали на кирпичи храм во имя Скорбящей Божией Матери на Воскресенском проспекте (ныне проспект Чернышевского), построенный царевной Наталией Алексеевной, сестрой Основателя столицы, или дивные военные храмы: Благовещенский, Симеоновский и Покровский соборы. Еще сейчас Свтыни столицы: Исаакиевский и Казанский сообры являются антирелигиозными музеями и ежедневно звучат в них кощунства безбожных экскурсоводов и пропагандистов. Он уверяет, что немцам нельзя простить совершенные, якобы, ими убийства православных священников (если бы это случилось, как это раздула бы советская печать), но молчит о мучительной смерти в Киеве митрополита Владимира Московского (потом Петроградского и Киевского), при котором начал в Москве свое служение, о гнусном издевательском процессе и казни митрополита Вениамина, которого он сам был викарием; однако, все соьетские почести, полеты заграницу, кремлевские банкеты для 88-летнего патриарха скоро кончатся и он предстанет перед Вечным Судней, Который удостоил этих его предшественников по кафедрам обеих столиц мученического венца! Зачем же из угодничества перед Брежневым твердить, что Православной Церкви чуджо всепрощение даже в Пасхальную ночь? Зачем извращать православное учение и обманывать свою измученную этой церковной ложью и пресмыканием перед врагами Православия  $n_{\rm acray}$ ? Подобной ценой Патриарх добивается права замещать по согласованию с Куроедовым вакантные епископские щафедры. Вместо уволенного на покой поклонника коммунизма из изменивших нашей Церкви пастырей эмиграции прот. Иоанна Сокаля назначен в Смоленск хиротонисанный 11-го февраля с. г. Антоний | (в миру Онуфрий Иванович Вакарик). Это буковинец, родившийся в Румынии | 26-го июня 1926 года. 18-ти лет он после первой оккупации Буковины в 1940-41 годах поступает послушником в румынский монастырь в 1942 году. 21-го года постригается в рясофор с именем Антония и три года спустя становится иеромонахом. Первые годы его монашества совпали с периодом румынской оккупав связи и в зависимости от советских ции (1941-44). После перехода Буковины к СССР он еще, не будучи иеромонахом, несет послушание эконома, требующее сношений с органами советской власти, что делает еще в первые годы второй оккупации советскими войсками Буковины. Но лишь в возрасте 30-ти лет Вакарик едет в Москву учиться в семинарии, что показывает, что он не имел! духовного образования, когда в возрасте 21-го года в качестве эконома в рясофоре занимался хозяйственными делами Иоанно-Богословского монастыря. За восемь лет пребывания в Москве о. Вакарик кончает семинарию и проходит Духовную Академию. Любопытна тема| его курсового сочинения: "Секта иеговистов, ее история и вероучение". Это | показывает, что он проявляет интерес к одной из полицейски запрещенных в СССР сект, материалы о которой соби- | (Каминского) митрополит Никодим порает Комитет Госуд. Безопасности. Это | желал возвести во епископа того старобольше интересует Вакарика, чем богословские проблемы. Теперь его карьера пошла быстро: 7-го февраля митрополит Никодим его возводит в архимандриты, 11-го февраля происходит на-

## **NOAMTHYECKAS XPOHUKA**

## СОБРАНИЕ В ДЕТРОЙТЕ

Нам пишут из Нью Иорка: В Детройте состоялось "собрание солидарности с мероприятиями президента и правительства Соединенных Штатов по противодействию коммунистической агрессии", устроенное Комитетом российских общественно - политических организаций в этом городе.

Доклады о положении во Вьетнаме и в Доминиканской республике были сделаны А. М. Бервиком и Б. М. Ивановым. Была принята резолюция, указывающая на опасность уступок коммунизму и настаивающая на решительном противодействии коммунистическому наступлению и на усилении американской антикоммунистической пропаганды. Эта резолюция послана президенту Джонсону в Вашингтон.

Хохотал, увидав зверька,

— Надо номер ему на спину.

Он ведь тоже у нас Зе Ка.

ЗК — заключенный в концлагере; термин еще моих времен, когда заключенные еще не носили номера на спине, шапке-ушанке и на брюках ниже правого колена.

Не дожил до освобождения и реабилитации Алексей Маленький. Это один из первых молодых журналистов-комсомольцев, начавший помещать свои статьи и очерки еще в 1922 году. Помню его среди многочисленных молодых журналистов, которые посещали строительство Кузнецкого металл. Комбината, | когда я еще отбывал там ссылку. Оказывается, он в 1937 году был арестован и заключен в Студенновский концлагерь в Вост. Сибири за Полярным кругом. Но там, видимо, пристроился к администрации, если мог в 1940-44 годах написать целую книгу о строительстве железной дороги руками несчастных заключенных, которые гибли тысячами, замерзая в пургу и недоедая в набитых бараках, что дало возможность построить дорогу в срок и отличиться бесчеловечному чекисту - начальнику строительства Крушинскому. Там в лагере автор сошелся с заключенной коммунисткой Марией Архангородской, котерая сохраняла, работая в управлении | линым секретаря ЦК П. Н. Поспелова, строительства его рукопись. Он умер | в концлагере в 1946 году, но она благополучно провела еще 10 лет в заключении, вышла на свободу в 1956 году и издала в конце 1964 года роман "Покорители тундры" Алексея Маленького в 664 стр., ярко описывающий концлагерную страду, свидетелем и жертвой которой он сам погиб после девяти лет заключения.

## АКТИВНОСТЬ В. П. КАМКИНА

Нам пишут из Нью Иорка:

"Н. Р. С." опубликовало объявление существующей в Вашингтоне книжной торговли и издательства "Виктор Камкин" о том, что эта фирма "в ближайшее время выпускает каталог поэзии, одним из разделов которого является поэзия русской эмиграции".

Фирма просит лиц, "заинтересованных в помещении их произведений в этот каталог и в покупке фирмой указанных книг", срочно сделать фирме соответствующие предложения. Другими словами, фирма предлагает эмигрантам, авторам поэтических произведений, не только бесплатную рекламу, но даже и покупку нх произведений.

В связи с этим, русские общественные круги в Нью Иорке обращают внимание на то, что это объявление - еще одна попытка владельца фирмы "Виктор Камкин" установить контакт с русскими эмигрантами и втянуть их в орбиту деятельности его фирмы, состоящей представителем советской "Междуна-

В журнале "Новый Мир" продолжается печатание мемуаров И. Эренбурга. Будучи всегда справедлив в оценке даже! политических врагов, хочу привести его интересные стихи, написанные им в 1947 году при посещении могилы М. Ю. Лермонтова в Тарханах.

родной Книги" в Москве на Соединенные Штаты.

Владелец этого представительства В.П. Камкин был, в прошлом, участником вооруженной борьбы с большевиками на Дальнем Востоке и последним председателем Российской Эмигрантской Ассоциации в Циндао. Ему принадлежит заслуга спасения русских эмигрантов в Циндао в 1945 году от захвата их большевиками. Благодаря обращению В. П. Камкина к американцам, русская колония в Циндао была оттуда эвакуирована при приближении советских войск к этому городу.

В марте 1949 года В. П. Камкин прибыл с Дальнего Востока в Калифорнию. Оттуда он впоследствии переехал в Вашингтон, где основал свою книжную торговлю, которая была вначале незначительным предприятием. Однако, после поездки В. П. Камкина в Москву и соглашения, заключенного им с "Международной Книгой", его фирма начала быстро увеличивать свои обороты и в настоящее время может быть названа очень крупным коммерческим делом. Сделавшись представителем "Международной Книги", В. П. Камкин оказался

Тарханы  $\rightarrow$  это не поэма: Большое крепкое село. Давно в музей безумный демон Сдал на хранение крыло. И посетитель видит хрупкий, Игрушечный погасший мир, Изгрызенную в муках трубку И опереточный (?) мундир. И каждому немного лестно, Что это Лермонтовское кресло. На стенах множество цитат О происшедшей перемене. А под окном заглохший сад И "счастье", скрытое в сирени. Машины облегчили труд. В селе теперь десятилетка. Колхозники исправно чтут Дела прославленного предка. И каждый год в тот день июля, Когда его сразила пуля, В Тарханах праздник. Там с утра Вся приодета детвора. Уж кумачем зардели арки, Уж сдали государству рожь И в старом лермонтовском парке

Получая с большим опозданием "Журнал Московской Патриархии", с возмущением читаю сразу после Пасхального послания патриарха его заявление от 26-го февраля, почему-то напечатанное учреждений.

Всесоюзное объединение "Международная Книга" было основано в Москве в 1923 году. Фирма "Виктор Камкин" значится в списке "книготорговых фирм,

торую возглавлял митрополит Пимен. На снимке видим полного молодого епископа Антония с подстриженной бородкой и выбритыми неделю назад щеками. Бидимо, он иеромонахом брился, а теперь, подражая Никодиму, решил в епископском сане больше не брить щек. Но за неделю его архимандритства щеки покрыты короткими волосами, как у брившегося неделю назад мужчины.

21-го февраля в Рязани состоялась другая хиротония. Вместо переведенного в Воронеж архиепископа Палладия го, ныне овдовевшего почти 70-летнего пастыря, которому он сам в детстве прислуживал. Борис Гаврилович Скворцов, сын рязанского сельского священника, родился 30-го сентября 1895 года речение, а 12-го февраля хиротония, ко- | и кончил весной 1917 года уже после

с которыми объединение имеет постоянные сношения", появляющемся в московском журнале "Внешняя Торговля".

Тот же журнал в 1957 году обрисовал деятельность "Международной Книги" следующим образом: "От запродажи небольших партий литературы по отдельным вопросам объединение перешло к торговле печатной продукцией на базе торговых отношений и долгосрочных контрактов... Международная Книга с помощью своих торговых партнеров, а зачастую и сами фирмы стали проводить | в городах различных стран не только выставки советской литературы, но и ее продажу на этих выставках... но, как бы хорошо ни была поставлена коммерческая информация, все же наилучшие | деловые результаты дают личные кон-|честве лекторов, один из редакторов такты. Не случайно, поэтому, что коли- | американского журнала на русском язычество визитов представителей деловых! кругов во Всесоюзное объединение из русского языка и русской литературы года в год увеличивается. В помещении [в одном из американских университетов Объединения ежедневно можно встретить людей из различных стран мира. В. И. Ленин особенно ценил организую-И. Эберштейн и автор книги "Российская Духовная Миссия в Пекине" В. Л. щую и мобилизующую роль общественно-политической литературы. Основное Herpos. место в литературе, которая входит в Некоторые др. русские эмигранты, в номенклатуру Международной Книги, том числе проф. Г.П. Струве, сотрудничазанимают произведения основоположниют с В. П. Камкиным в предпринятом им ков марксизма-ленинизма". издании произведений русских писате-Некоторые элементы этой характерилей и поэтов. В частности, фирмой Камстики "Международной Книги" и фирм, кнна начато издание полного собрания сочинений такого поэта-антикоммуниста. состоящих с нею в связи, отразились на ка Н. С. Гумилев. Коммунистический деятельности В. П. Камкина. В 1964 году его фирма устроила в Вашингтоне больпропагандный элемент был исключен и из тех лекций, которые были прочитаны шую выставку советских изданий на уку Камкина названными выше русскими раинском языке, приуроченную к открыэмигрантами, но своими безупречными, тию памятника Тарасу Шевченке, а зав прошлом, именами, все они покрыли тем, в сотрудничестве с существующим в университетском городе Рочестере и продолжающуюся работу Камкина по состоящим из американских граждан | вовлечению русских противников комму- | храниться. В духе миролюбия и благорусского происхождения и из русских | низма в орбиту советского предприятия. эмигрантов обществом "Литература и Обращение В. П. Камкина к русским за-Искусства", "гранднозную выставку-про-| рубежным поэтам — новый этап этого дажу русских книг и художественных вовлечения.

изделий" советского происхождения. Контанкт В. П. Камкина и его советской фирмы с русскими эмигрантами не ограничился выставкой в Рочестере. С осени 1964 года эта фирма начала устранвать в своем помещении в Вашингтоне русские собрания, на которые приглашала живущих в этом городе русских эмигрантов. Предлогом для этих собраний были лекции русских писателей, журналистов, ученых. Собрания сопровождались каждый раз обильным угощением за счет фирмы.

Одним из первых лекторов, участвовавших в этих собраниях, был известный историк, сотрудник парижского "Возрождения" проф. Н. Ульянов. После него у В. П. Камкина выступали, в каке "Америка" Л. Домгер, преподаватель В. Бутков, сотрудник некоторых русских эмигрантских газет и журналов

## ЕВРЕИ И СССР

Нам пишут из Нью Иорка: Губернатор штата Нью-Иорк Нелсон Рокфеллер призвал население штата отметить "день протеста против советского антисемитизима".

В Нью Иорке в это день состоялся многолюдный митинг. Председателями этого митинга были возглавитель Американского Совета Сионистов д-р Макс Нуссбаум и возглавитель постоянного совещания председателей американскоеврейских организаций, бывший берлинский главный раввин Иоахим Принц. Речи были произнесены принадлежащим к республиканской партии сенатором Джэкобом К. Джэвитсом, который сам еврей, и принадлежащими к демократической партии мэром города Нью Иорка Робертом Вагнером и братом покойного президента Соединенных Штатов, сенатором Робертом Ф. Кеннеди. Вагнер и Кеннеди — католики.

ческой жизни СССР. Авторы этого письма высказали мнение, чот созванный в Нью Иорке митинг будет провокацией, которая "не достигнет ничего, кроме нанесения вреда отношениям между наниими государствами".

Д-р Нуссбаум и раввин Принц заявили во время митинга, что, по их мнению, письмо Ландау и Либермана доказывает только то, что советская власть обеспокоена протестами против антисемитизма в Советском Союзе.

Эта мысль высказана также в сообщении, которое, кроме названных ораторов, подписали также председатель Американского Еврейского Комитета Моррис Б. Абрам, председатель еврейской антидиффамационной Лиги "Бнай Брит" и Американско-Еврейского Совещания по делам евреев в СССР Лейбель Катц, профессор еврейского университета "Ешива" в Нью Иорке Эммануил Рахман. Второй митинг, с участием, приблизительно, 4.000 человек состоялся в тот же день в городе Уайт Плэнс, вблизи Нью Иорка. Раввин Артур Гертцберт заявил на этом митниге, что советская власть отказывает евреям в СССР в праве открывать синагоги, подготавливать новых раввинов и изготовлять предметы богослужебного обихода, утверждая, что евреи сами всего этого не хотят. "Мы говорим Кремлю, - воскликнул раввин Гертцберг, — дайте евреям свободу и тогда мы увидим, кто из нас  $\Pi$  $B^{\prime\prime}$ .

революции Рязанскую семинарию, затем | шпионы, как будто политический враг два года был священником в Касимове и 46 лет священником Борисоглебской спекулянтом или шпионом?). Обновленцеркви в Рязани, где получил все награды, которые может иметь священ-

"белогвардеец" имеет что-то общее со чество и григорнанство были агентурой ЦК партии и ОГПУ по разложению Церкви, а "Иосифлянство" было протестом верных заветам Патриарха Тихона и прямому приказу его заточенного местоблюстителя патриаршего престола Митрополита Петра Крутицкого отказаться следовать по пути угодничества перед безбожной властью, на котором Натриарх Сергий и его преемник Алексий перегнали обновленцев и тем сделали лля ЦК партии ненужным самое существование обновленчества; поэтому его на год в 1942 году из архиепископа в иеромонаха, чтоб после ареста им в Одессе в 1944-45 г. г. ряда священников снова стать епископом, а теперь после возглавления Берлинского экзархата архиепископом Ярославским. Такой же ложью для обмана незнаюшей положения вещей заграницей паствы является утверждение Казем-Бека, что "в большей мере исцелены расколы зарубежные — десятки (!?) нерархов и сотни священников возвратились в лоно Матери-Церкви. Оборотистый Казем-Бек, как бесчестный бухгалтер Патриархии приписал по нулю к числу возвратившихся в "лоно Москвы" иерархов и священников: в первом случае он мог бы говорить об единицах, во втором набрал бы десяток, но не сотню. Однако. ТАСС, передавая лживое интервью митрополита Пимена, вынуждено было назвать мужественно отстаивающего гонимое на Руси Православие нашего экзарха и архиепископа Антония, о самом существовании которого и его деятельности на ниве Православия до сих пор в СССР не знали читатели советской печати. За нашего Владыку Антония, а не за Алексия, Пимена или Казем-Бека помолятся про себя иноки и паломники спасенной от закрытия выступлениями Владыки Антония Женевского Почаевской Лавры. В том же № 4 журнала Московской| Патриархин сообщаются для желающих поступить адреса трех Патрарших семинарий: Московской, Ленинградской и Одесской, что официально подтверждает ликвидацию Жировицкой семинарии. Бозможно, что "дипломаты" Патриархии представят это Ватикану, как уступку католикам, ибо эта семинария готовила мнссионеров для Запада России.

Раввин Принц огласил обращенное к участникам митинга послание президента Джонсона. В этом послании президент, между прочим, заявил:

"Я не раз уже высказывал мою личную озабоченность и озабоченность правительства Соединенных Штатов, вызванную тяжелым положением евреев в Советском Союзе. Все американцы, осуждающие несправедливость, где бы она ни проявлялась, не могут не сожалеть об этом трудном положении евреев н о препятствиях, затрудняющих их религиозную и культурную жизнь. Мы считаем, что в интересах всего человечества, духовное и культурное наследие этих людей должно развиваться и соразумия мы высказываем нашу твердую надежду на то, что советское руководство улучшит положение еврейского меньшинства... Оно этим сделает значительный шаг к устранению существующего между нами морального и эмоционального барьера и поможет ослаблению напряжения".

За несколько дней до этого митинга "Нью-Иорк Таймс" опубликовал обращенное к редакции этой газеты письмо двух известных советских евреев - академика Льва Ландау, получившего в 1962 году Нобелевскую премию за свои научные открытия в области физики, профессора Евсея Либермана, имя которого, в последнее время, связывается с приписываемым советскому правительству стремлением к признанию личной

В январе с. г. в синагоге Зихрон Ефранм в Нью Иорке, которая находится напротив здания советской делегации в Объединенных Нациях, состоялось с участнем, приблизительно, тысячи человек собрание протеста против положения евреев в СССР. Во время этого собрания к балкону здания синагоги была прикреплена бронзовая доска, на которой написано по древне-еврейски и поанглийски: "Внемлите воплю угнетенных - евреи в Советском Союзе". По ночам эта доска освещается рефлекторами и должна, по мнению еврейских организаций в Нью Иорке, непрерывно напоминать советской делегации о том, что евреи в СССР подвергаются преследованию и дискриминации. Еще до этого собрания, советская делегация заявила американской делегации в Объединенных Нациях протест против собрания и предположенного прикрепления доски к зданию синагоги, но американская делегация этот протест отклонила, а делегат Соединенных Штатов в Объединенных Нациях Эдлай И. Стивенсон участвовал в собрании. В апреле советская делегация предъявила американской делегации второй протест, на который американская делегация теперь ответила, что она его еще раз отклоняет.

ник вплоть до митры и служения Божественной Литургии с открытыми (как) при архиерейском служении) Царскими Вратами. В своем слове на наречении новый епископ вспомнил долгие годы служения в том же храме, ставшем затем собором (по разрушении дореволюционного кафедрального собора). На его хиротонии митрополит Никодим прибывший из Москвы в Рязань со своими двумя любимцами архиепискспом Алексеем Ридигером и епископом | заправила обновленческий орденоносец Филаретом Денисенко, говорил: "Твое | Сергий Ларин "покаялся", превратнлся служение пресвитера было не без огорчений. Твоему усердию мы все, рязанцы, свидетели верные. В трудные минувшие военные годы ты в Скорбященском храме Рязани утром и вечером возносил молитвы о победе народу нашему над врагом и в ушах моих звучит голос твой, ободрявший паству... юным отроком истинным утешением была для меня возможность подать Тебе кадило или получить из твоих рук просфору... Твое служение влекло меня и пленяло и уловило в мрежу Христову и ныне от православного архиерея, совершающего в этом соборе твое поставление во епископа прими благодарный поклон. Не только я, но и многие служители церкви назидались твоим образом пастырягражданина (?)". Эта хиротония свидетельствует о благодарности митрополита, фактически правящего ныне патриархией и проводящего полнтнку "гражданина с панагией", выполняющего задания власти, к тому пастырю, который его в детстве привлек к церкви. Помнят ли эти архипастыри и пастыри безбоязненное слово св. Апостолов Петра и Иоанна о том, "справедливо ли пред Бо- $\mathbf{row} \longrightarrow \mathbf{c}$ лушать вас (синедреон) более, нежели Бога" (Деяния Ап., 4:19), когда ени выполняют функции покорных безбожникам "пастырей-граждан"? Неугомонный Александр Казем-Бек в статье, посвященной 40-летию со дня кончины Патриарха Тихона, употребляет обычный для него недобросовестный прием. Говоря о борьбе Патриарха против расколов, он пишет: "все внутренние нестроения как "обновленчество", "носифлянство", "григорианство", украннская "липковщина" отошли в область прошлого". Здесь столь принятое у большевистских журналистов смеешние вместе совершенно разных течений или явлений (спекулянты, белогвардейцы и

Парижским Отделом Российского Народно - Монархического Движения издана новая брошюра МАТЕРИАЛЫ К ТЕЗИСАМ

**Выпуск**  $N_2$  2 Цена — 1 фр. фр. или 20 ам. центов. Выписывать можно от редакции газеты "Наша Страна" или от Книжного магазина "КАМА" 27, rue de Villiers, Neuilly s/Seine

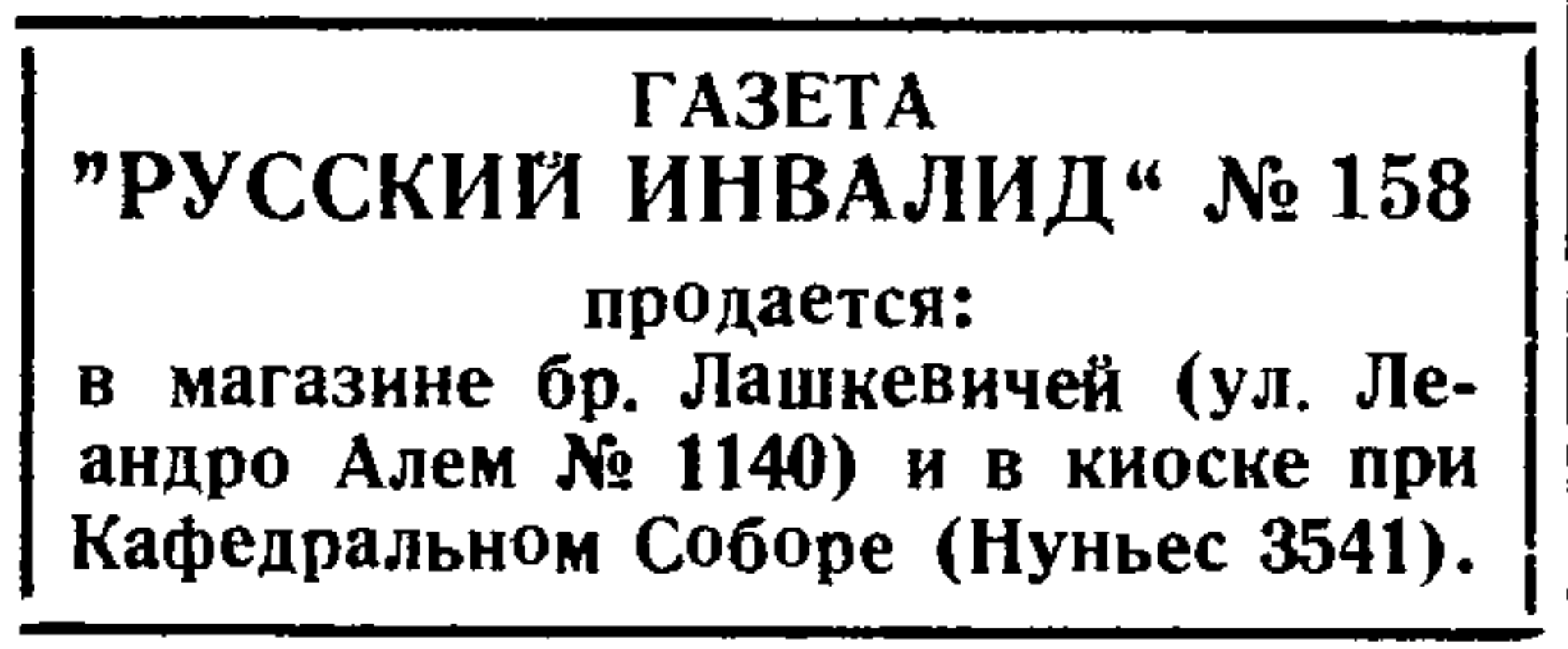

## "ЛЕТАЮЩИЕ КАЗАКИ"

Нам пишут из Нью Иорка: Украинская пресса в Соед. Штатах сообщает, что участники существующих на одной из американских военно-воздушных баз в Техасе курсов по подготовке пилотов избрали тризуб своей эмблемой и назвали себя "летающими казаками".

На основании существующих в американской авицаин правил, участники одного из выпусков этих курсов носят изображение тризуба на левом рукаве своего обмундирования и будут его носить в течение всей своей последующей службы в военной авиации. Тризуб был избран эмблемой по предложению лейтенанта Стивена Н. Олека. Этот офицер, сын галицких иммигрантов, родился в Соединенных Штатах, но поиучил образование в украинской католической средней школе. Украинские ученые" снабдили Олека информацией о происхождении и значении тризуба. В этой информации сказано: "В Х веке украинский император, Владимир Великий, принял христианство от Византии и тризуб был провозглашен его семейным гербом. Согласно существовавшему в ту эпоху обычаю, он стал и национальным гербом. Как верховный главнокомандующий вооруженными силами, Владимир Великий, с изображением тризуба на своих знаменах, защищал христианство против варваров, азиатских монголов. Он сражался не только за независимость и свободу собственной страны, но, в то же время, защищал западные государства и их культуру от разрушительной силы монгольских азиатских кочевников".

Алексей Ростов

ДОКТОР Кира Николаевна КОЛДОМАСОВА - БАУМГАРТЕН принимает по средам и пятницам от 18 до 20 ч. по субботам от 16 до 18 час. AMENABAR 4156 **CAPITAL** Новый телефон 701-8413

ЗУБНОЙ ВРАЧ Dra. PISAREDICH de HORNBAIN Docenta de Facultad de Odontologia ДОКТОР МЕДИЦИНЫ (говорит по-русски) Специальное лечение корней зубов. Бор-машина Ultrasónico. Искусственные зубы. Рентгеновские снимки. Прием ежедневно от 15 до 20 час. Boulogne Sur Mer 541, p. 2, dpto. H **Capital** T. E. 88-3605 (Один квартал от станции субтеранео "Пуэйрредон" по линии Федернко Лакросе).

## Г. Месняев РАЗРУШИТЕЛИ

В последнее время в эмигрантской прессе стали много писать о роли христианства и Церкви в жизни современного человечества.

Рассуждения этого рода, как правило, направляются против Церкви, как установления, якобы, препятствующего распространению среди современных людей истинного нецерковного христианства. При этом модернистам разных толков, му и пацифизму. Церковь представляется, как нечто застывшее в устарелых, не отвечающих современности, формах, как нечто глу- | ли, обращаясь с исключительной свобобоко схоластическое и официально бездушное.

Нападки на Церковь — явление, конечно, не новое. Со времен ранних ересей, не раз потрясавших Церковь, до "живоцерковцев" и "обновленцев" на-

Такое внецерковное христианство приводит, в конечном итоге, к очень вредным результатам: оно воспитывает в человеческих душах чрезвычайно широкую терпимость, простирающуюся не только до "непротивлению злу", но и к примирению с ним, к какому-то слащавому всепрощению, к чувствительному, расслабленному ложному гуманиз-

Совершенно понятно поэтому, почему сторонники свободной религиозной мысдой с евангельским учением, отрицают Церковь и всячески стараются уронить ее авторитет и приуменьшить ее значение для современных людей. Для людей этого толка совершенно непереносим строгий, неизменный и непоколебимый духовный строй Церкви, определенность ее догматов, строгая иерархичность и та требовательность, которую Церковь предъявляет к своим пасомым. По мнению церковных модернистов всех видов, именно эти свойства Церк-Ри делают ее ненужной и чуждой большинству людей, ищущих не духовной! дисциплины и послушания, а свободы от всякого рода духовных обязанностей Модернисты полагают, что и для русского народа Церковь давно утратила свое значение и для того, чтобы значение это возродить, по их мыслям, надо прибегнуть к самым широким и либеральным реформам внутри ее. Такое убеждение совершенно несправедливо и неправильно. Модернисты, к сожалению, не поняли того, что хорошо поняли большевики в итоге своей долголетней борьбы с Православием. Большевики убедились в том, что для русского народа Церковь имеет громадное значение. Поэтому-то они, в самые критические для себя дни, постарались ловко использовать в своих целях исконную русскую приверженность к православному Храму, полуоткрыв его для верующих. Нужно ли говорить о том, как многомногогранно, образно, неисчерпаемо влияние и воздействие Православной Церкви на русские души? Казалось бы, после страшных лет большевистского насилия над русским народом, народ этот давно должен был бы забыть все то, что в его памяти связано с русским православным храмом. А вот, поди ж, ты, подсоветский писатель, — "ровесник Октября", А. Солженицын, в грусти вспоминает как когда-то над русскими полями "раздавался звон вечерний, плыл над селом, над полем, над лесом". "В эти камни, — думает он, глядя на разрушенные церковные своды, - в колоколенки эти наши предки вложили все свое лучшее, все свое понимание жизни". И именно теперь, в годы страшных гонений на Русскую Правду, особый смысл приобретает то, что писал когдато Некрасов о православном храме: Храм воздыханья, храм печали — Убогий храм земли твоей: Тяжеле стонов не слыхали Ни римский Петр, ни Колизей! Неизмеримо духовное значение русской Церкви для нас: "Войди! Христос наложит руки и снимет волею святой с души оковы, с сердца муки и язвы с совести больной..."

М. М. Спасовский

K NPONACTM... C N H H H H

"Западная цивилизация стремится прежде всего к исключительному утверждению безбожного человека", — так писал в свое время гениальный русский мыслитель Владимир Соловьев.

Но что такое "безбожный человек"? Это прежде всего и умственно и морально примитивный обыватель, лишенный глубины во всем, но целиком восхищенный самомнением и всезнайством. Он сегодня раводушен к Небу, но он готов к тому, чтобы завтра дико кощунствовать. Вчера он боролся за "свободную любой момент завершиться в тираническое безбожне. Так мы видим в жизни. Но это не все. Это лишь одна из гра-

ней безбожного человека. Он отсек дух от своей жизни и не заметил, как превратился в праздного пустослова и безответственного болтуна, фактически ничтожного перед лицом культуры, но расторопного поклонника цивилизации с ее блестящими достижениями в области техники и механики. И, вот вам професснональный революционер — религиозный слепец и ненавистник всего священного. Он ненавидит священное потому, что оно обличает его пошлость. И его пошлость не простая, а агрессивная, ибо веру" и эта "свободная вера" вылилась | она стремится унизить мир до собствену него в свободное неверне и готова в | ной низины. Вот туда мир наших дней катится, к последним низинам.

Конечно, Владимир Соловьев прав, так отзываясь о западной цивилизации. Это сна воспитала безбожного человека, сделала его религиозно слепым, выбросила из нутра его веру и совесть и утвердила вместо них хладнокровные расчеты и деловые планы. И на основах свободы и равенства поставила его на вершине современной демократии и создала потрясающие картины нравственного разлежения. Отсюда "политические кризисы" и революции, все наши бедствия, страдания и тревоги. Здесь лежат истоки признания коммунизма и мирного сосуществования с ним, -- истоки или оплного непонимания ужасного, надвигающегося на мир, или сознательного участия в разрушении "старого мира". Перед нами лежит в переводе с английского языка очень интересная книга Г. Д. Уэльса "Россия во мгле", София, 1921. Г. Уэльс — известный английский писатель, автор талантливых фантастических рассказов. Данная книга его есть отчет об его путешествии в советскую Россию, об его мнении, что происходит в этой стране, какова сущность большевизма, как он понял все происходящее там и как он относится к русскому вопросу.

шего времени — непрерывно шла разрушительная атака на Церковь, имевшая и имеющая своей целью разрушить и всячески поколебать самый главный и непоколебимый оплот нашей жизни.

Казалось бы, нам, русским, имевшим печальную возможность убедиться в крайней вредности всех предреволюционных и революционных усилий, направленных, под разными покровами, к разрушению Русского Православия (везде дальше говоря о Церкви, мы будем говорить о Православной Церкви) - уже не к лицу заниматься всякого рода реформаторскими мечтаниями и, порицать "мертвую религиозную мысль, догматическую схоластику провинциальной косности" и восхвалять модернистически настроенных, впадающих в прелесть, епископов. К сожалению, в этом очень сомнительном деле сомкнулись и эти самые либеральные епископы, и люди, отличающиеся развязным верхоглядством, берущие на себя смелость судить обо всем с необыкновенной легкостью в мыслях и те, которые кичатся тем, что они, по своему интеллектуальному превосходству над прочими, не ходят в церковь и многие другие доморощенные гуманисты, философы и богословы. Все

ковным бытом, с драгоценной русской церковной стариной.

Нет более высокой, нет более тонкой, более возвышающей и утешающей поэзии, нежели та, что живет под сводами православных храмов.

Что можно сравнить, например, с теми душевными движениями, которые затопляют ваше сердце, когда в чистый четверг, на Страстях Господних вы, с неизменным волнением, слушаете много раз слышанные, но как будто всегда новые слова, о том, как во дворе архиерея Каиафы, апостол Петр трижды отрекся от Христа. "И помяну Петр глагол Инсусов, реченный ему: яко прежде даже петел не возгласит, трикраты отвержишися Мене. И изошед вон, плакался горько". О впечатлении, производимом этой потрясающей евангельской сценой на человеческие сердца когда-то писал Чехов, в своем самом любимом рассказе" Студент".

И что же после всего этого стоют туманные рассуждения о каком-то внецерковном христианстве, о каких-то новых религиозных идеях, о каких-то переменах, которые следует внести в православное вероисповедание? Чего стоют эти рационалистические, сентименталь-

На свое путешествие в советскую Россию Уэльс положил 15 дней, по его мнению, срок вполне достаточный, чтобы точно определить "трезвый взгляд на вещи". Он был гостем своего друга Максима Горького и часто встречался со многими выдающимися лидерами большевизма. В задачу нашей статьи не входит рецензия об этой книги. Мы ограничимся передачей ее сути, очень показательной и по существу важной. Большевики скорее понравились м-ру Уэльсу. Правда, они немножко наивные и простоватые, увлекаются каким-то скучнейшим Марксом, верят каким-то сказкам о таинственном заговоре международного капитала, но в общем — милые люди и, главное, честные. Зато остальные русские - ниже всякой критики. Крестьяне — бессмысленные полуживотные. Интеллигенты — никчемные болтуны, а генералы — так просто разбойники. Большевики в конце концов единственные люди, с которыми можно и стоит разговаривать. Прямо удивительно, как могла существовать Россия раньше, когда эти люди - коммунисты не стояли у власти! Во всяком случае, если теперь на место их сядут какие-нибудь другие русские, то ничего путного они не сделают, а будут только пьянствовать и развратничать...

они, в том или ином виде, противопоставляют Церкви какое-то новое, настоящее, неискаженное христианство, которое, де, придавлено в официальной Церкви грузом всяких устарелых понятий, предрассудков, обрядов и форм.

Однако, в таких рассуждениях обычно не договаривается до конца то, что же эти реформаторы понимают под настоящим, нецерковным христианством.

О христианстве ими обычно говорится в каких-то неопределенных, крайне расплывчатых чертах, в елейно-гуманистическом тоне, в какой-то сентиментальной расслабленности, отвечающей настроению любителей всего самого прогрессивного и современного. Смысл всех | этих расуждений, как правило, сводится к рекомендацииям как-то приспособить христианские понятия к требованиям современности, сделать христианство какой-то удобной и приятной частью современного крайне упрощенного мировозрения, то есть, другими словами, высокое религиозное учение снизить до вульгарных требований толпы.

Умалчивается обычно и о том, что все эти прогрессивные христианские течения зиждятся не на всей полноте евангельского учения, исповедываемого Церковью, а на Евангелии "исправленном" и приспособленном к тем воззрениям и к тем настроениям, которые свойственны поклонникам, так называемой, "свобедной религиозной мысли". А эта свободная религиозная мысль, обычно ведет к тому, что из Евангелия берутся только отдельные места, отдельные изречениях и тексты, на коих строятся всякого рода сектантские, пренмущественно рационалистического толка, совершенно произвольные умозаключения. не имеющие ничего общего с той Истиной, которой обладает Церковь. Такое свободное обращение со Словом Божиим часто приводит и к тому, что христине этого рода отрицают божественную природу Спасителя Мира, ставя Его в один ряд со всякими другими, так называемыми, "учителями жизни", и тем самым лишая христианство самой главной и самой существенной его основы. Бесчисленные рационалистические секты, храмы которых не увенчивает символ христианства - крест, показывают насколько далеко отошли те, которые считают себя христианами, от подлинного христианства.

ные, но по существу бездушные, маниловские мечтания о христианстве вне Церкви?

Такого христианства нет и быть не может. В самом деле, какие могут быть добавления, исправления и изменения в той гармоничной законченности, в той определенности, твердости и неизменности, которая отличает Церковь с апостольких времен? В самом деле, что можно добавить к совершенному зданию?

Об этом прекрасно писал когда-то замечательный русский мыслитель В. В. Розанов, обладавший в отношении многого каким-то редким и трудно постижимым "шестым чувством". Говоря о русской православной Церкви, он писал: "Да не касаются же руки человеческие этой высочайшей святыни человечества. Что-нибудь поколебать здесь, сместить, усилиться поправить, даже улучшить.. более преступно, более ужасно, чем вызвать кровопролитнейшую войну, заключить позорнейший мир, предательством отдать провинцию врагу. Ввести неудачную программу в семинариях, удалить чин дьяконский из богослужения - хуже, чем неудачно воевать под Севастополем, чем заключить париж-

И та же Церковь, и, только Она одна дает нам возможность ощутить глубоко и проникновенно нашу связь с русским историческим прошлым, с нашими предками и со всеми теми, которые многие века, в глубоком умилении, вслушиваясь в величавые, строго задумчивые слова, прославляющие Того, Кто показал нам свет.

Представим себе древнюю Русь, представим себе обитель преподобного Сергия Радонежского - ощутим на мгновение всю духовную прелесть этого святого места, где "все худостно, все нишетно, все сиротински"; в самой ограде монастыря первобытный лес шумел над кельями и осенью обсыпал их кровли палыми листьями и иглами; вокруг торчали свежие пни и валялись стволы срубленных деревьев; в деревянной церковке за недостатком свеч пахло лучиной; в обиходе братии столько же недостатков, сколько заплат на сермяжной ряске игумена..." (В. О. Ключевский). Вы прочли это и на вас пахнуло чемто родным, близким, неотделимым от вашего русского существа, от всего того, что неразрывно связано с русским церский трактат и даже чем "восстановить Польшу". Ох, уж эти починщики таннственной и живой истории!"

Не все, конечно, обладают "шестым чувством". Не все, конечно, ощущают своим сердцем бесконечную поэзию и неисчерпаемую благодать Церкви. Их, этих людей, бахвалящихся тем, что они не ходят в церковь, ничем не убедишь, нм ничего не докажешь, ничем не остановншь их безудержного стремления что-то добавлять, исправлять, менять, вводить в неизменяемое и вечное, изменчивое, суетное и временное.

Однако, всем этим реформаторам, "починщикам", а по существу, разрушителям, надо напомнить о том, что и раньше было немало таких, как они. Где же они все, где их прогрессивные, псевдо-глукомысленные и сомнительные и лукавые слова и мысли? Они ушли, они рассеялись, они унесены вихрем истории, как сухие, отжившие листья. А Церковь Божия стоит неколебимо и будет вечно стоять в своей славе и "врата ада не сделеют ю".

Г. Месняев

Можно подумать в наши дни, что эта книга м-ра Уэльса — сборник юмористических рассказов. Она кончается изложением плана м-ра Уэльса.

Этот план таков: необходимо, чтобы буржуазные государства ,особенно Америка, признали русское советское правительство, оказали бы ему полную поддержку и вступили бы с ним немедленно в торговые сношения, образовав для этого особые тресты и консорциумы, ибо большевики по принципиальным соображениям могут торговать лишь с анонимными коллективами, а не с частными людьми. При этом иностранные государства должны всячески стараться поддержать русскую советскую власть, помочь ей окрепнуть, направлять своими мудрыми советами создание коммунистичнского хозяйства, с которым большевики одни в силу своей наивности и неопытности справиться не могут. В свою очередь, русские коммунисты, увидев столь благожелательное отношение к себе со стороны буржуазных государств, перестанут стремиться к всемирной революции, ибо поймут, что благосостояния коммунистической России

можно достигнуть и без этого. Таким образом, в мире установится рай: в России будет коммунизм, а в остальных странах разумно-либеральный капитализм. И все будет хорошо, в полном порядке!..

Нет смысла анализировать книгу м-ра Уэльса, но есть смысл подчеркнуть, что она является ярким свидетельством погружения современной западной мысли в хаос духовного затмения, который и привел английского писателя к пропасти и заставил его стать к ней спиною. К нашим дням с ним рядом стоит в такой же позе длинная вереница трагических "вершителей мира". Все они замечательны тем, что в них все погасло: и сияние веры, и молнии совести, и искры  $$ 

Но как же удержаться от гибели? Это не философский вопрос. Здесь трагедия опустошенной души, здесь тот мир, -Где зовут святое низким,

Где высокое — смешно. (Аполлон Григорьев).

# "Монархия" Данте и русская идея

Ветхий Данте выпадает". Пушкин

Б. Борисов

В этом году исполняется 700 лет со дня рождения Данте Алигьерн — событие, которое, так или иначе, отмечается во всем мире. Думаю, что и нам будет интересно остановиться на некоторых аспектах его творчества и идеологии, которые отчасти связывают нас с этим великим беженцем, о котором Муратов сказал: "Образ Данте прежде всего образ странника". Если верно, как говорится, что нет пророка в своем отечестве, то эта фраза особенно верна по отношению Данте. Подумайте только, что величайший в мире поэт, спасая свою жизнь, вынужден был бежать из своей Флоренции, будучи голословно

"Зорю бьют... из рук моих Ho, создавая свое бессмертное произведение, поэт был постоянно окружен спасностями и разными препятствиями, а потому многое он должен был выражать символами или завуалированными фразами, что позволило в нашу эпоху левым комментаторам затушевать монархнческие идеи Данте. Конечно, идеи Данте не были поняты ни гвельфами, ни гибеллинами, с которыми он сблизился, было, находясь вместе в изгнании, но скоро порвал с ними, с этим, как он говорит, "сборищем злодеев и преступников". Что действительно в личности Данте, так это твердость его характера. Он никогда, несмотря на свое тяжелое пеложение, не поступился своими идеалами и убеждениями. Он гордо отклоняет помилование, которое ему предла-

Кочите низшие круги ада, местонахождение Люцифера). Танай — это единственное место, которое находится вне территории, где никогда не раздавался тяжелый шаг римских легионов и которое упоминается в "Божественной Комедии". Но Дантовская Империя связана с Римской не только географией. Данте, всецело находясь под влиянием римской культуры, не мог также не видеть разницы между порядком Римской государственности и хаосом Феодальной Италии. Конечно, и его концепция христианства - чисто западная что вполне понятно.

Тогда спрашивается, в чем же, в сущности, заключается наш контакт с этим великим западником? Мне кажется, что русского человека прежде всего, даже при беглом обозрении творчества Данте, должна поразить его мечта о разделении власти, которая осуществлялась там, в Ледяном Царстве, далеко за Трояновым валом, в том мире, который не входит в Дантовский кругозор. Не у нас ли, особенно, до Петра Первого, было сотрудничество светской и духовной власти? Затем, идея Монархии и связанное с ней отрицательное отношение к Феодализму, не могущему осуществить справедливость на Земле. Должен, впрочем заметить, что между русским и Дантовским отношением к Феодализму есть разница. Данте, принимая этнографическое единение Италии, допуская ее политическое разделение и видел в Империи средство могущее прекратить братоубийственные феодальные войны местного характера. Интересно отметить, что Маккиавели, родившийся через 148 лет после смерти Данте, пронсшедшей в 1321 году, уже будет мечтать о политическое единстве своей страны, жалуясь в своем "Принце", что папская государственность недостаточно спльна, чтобы объединить Италию, но достаточно сильна, чтобы помешать это сделать другим.

Здесь все направляется корыстным расчетом и тщеславием, здесь все вертится в светской суете и мещанской пошлости, в море лжи и фальши, продажности и разврата, - политического разврата. Здесь тот поистине катастрофический разворот мысли, при котором современному радикалу — человеку "сознательному, передовому и прогрессивному" не достает мудрости даже на то, чтобы осознать свое невежество. Здесь та полунаука, которую Достоевский охарактеризовал, как "самый страшный бич человечества, хуже мора, голода и вой- $Hbl$ .

И напрасно долготерпеливый Христос ждет на Западе, пока там как-нибудь трое соберутся во имя Его!..

Достоевский, — это он откопал заживо погребенную Россию, ее истинный лик, ее подлинную, живую душу - в ворохе лжи и клеветы, недоношенных мыслей и дешевых слов.

Запад "работал" против России вовсе не потому, что боялся ее стремительно развивающегося хозяйственно-экономического благополучия, а потому, что видел в Исторической России крепость ее духовной силы, служащей Богу, а не земле. Земле отдавалась дань полной мерой, но Россия землю не обожествляла, не делала из цивилизации с ее сногсшибательной техникой и механикой фетиша и не поклонялась ей никак, а уживчиво и крепко ютясь и согреваясь в сових духовно-душевных мечтах и переживаниях, берегла на них и крепила на них свою государственность, свою державную культуру: "Туда б в заоблачную келью, в соседство Бога скрыть- $CA$  MHe!" Все это было нетерпимо и невыносимо | для Запада, чуждо ему, не открыто враждебно, но совершенно неприемлимо, ибо расстраивало систему расчетов и планов и свидетельствовало слабость Запада в его жадном стремлении к гегемонии - первенству в мире. Искание высшей правды, добра и красоты для Святой Руси было да и доныне остается, завершающим моментом жизни на земле. Ни истинного познания, ни ј действительного просвещения, ни реального культурного бытия невозможно достигнуть без религиозно-нравственных и эстетических основ. Такова наша земля, почва, - эту Русскую Землю "ушли" и сегодняшний мир оказался стоящим спиною к пропасти. Спиною к пропасти стоит и советская Россия.

обвинен в шулерстве и государственных преступлениях. Таким образом, Данте познал горечь пожизненного изгнания и как "тяжело подниматься и спускаться по чужим ступеням".

Это вечная судьба людей, не могущих ужиться с косностью своей эпохи, независимо от того, откуда бы эта косность ни угрожала высокому духу. Вспомним Эразма Роттердамского, на которого нападали и католики и протестанты, потому что он считал нужными реформы в мирской конструкции католицизма, но осуждал реформаторов, которые сделали "перегиб", затронув основные догмы Церкви. К чести художественной братии, его портрет сделали и Дюрер и Гольбейн.

Итак, Данте в 1303 году уже находится в изгнании и в условиях беженства, часто меняя свое местожительство, пишет свою "Божественную Комедию", которая полностью до нас дошла случайно, как и его другое произведение "Монархия", которое было публично сожжено кардиналом Поджетти в 1329 году, уже после смерти поэта. К счастью, в свое вермя с него были сделаны копии. Но "Монархия" Данте католической Церковью еще много столетий была

гают правители Флоренции. Его уж никак нельзя было бы назвать "сменовеховцем". Имеющие уши да слышат!

Отрицательное отношение Данте к гвельфам и к гнбеллинам особенно ясно видно из слов императора Юстиниана, с которым поэт встречается в VI кантике "Рая" и который обвиняет гвельфов в том, что они противопоставляют французского короля Императору, а гибеллинов в том, что они прежде всего думают об интересах своей партии, из чего можно заключить, что язва партийности не есть прерогатив нашей незадачливой эпохи.

Конечно, можно сказать: да стоит ли нам заниматься стародавними идеями, отжившими свой век? Не нужно спешить с некоторыми утверждениями. Данте не увидел осуществления своей мечты — примирения государства с Церковью в Италии, но на наших глазах это произошло в эпоху Муссолини подписанием Латеранского пакта, полностью подтвержденного демократическим итальянским правительством, сменившим фашистское в 1945 году. Как нам нужно рассматривать этот факт? Явлением реакционным нли прогрессивным без кавычек? Если мы признам его положительным фактом для Италии, вопреки мнению коммунистов, то мы должны тем самым признать, что идея ,созданная несколько столетий тому назад, может получить свое воплощение в современном государстве. Я, конечно, говорю о сущности идеи, а не о ее форме. После краткого изложения Дантовской идеологии и, рассматривая ее с русской точки зрения, можно заключить, что ТО, из-за чего он не был понят в своей стране, это именно ТО, что, с ния, но, тем не менее, в его "Монархии" одной стороны, сближает нас с ним, а, с другой, объясняет отчасти причину непонимания нас Западом, а, как известно, всякое непонимание рождает враждебность.

В России же была нужна единая центральная власть, способная защитить всю страну от внешних нападений. И эту власть, эту Империю мы строили на девственной почве, мы не получили в наследство ни дорог, ни мостов и ни римских законов, но зато в моральной плоскости государственного строительства мы были свободны от дохристианской концепции социальных отношений, чего нельзя сказать о западной христианской культуре. Итак, повторяю: что действительно приближает к нам Данте — это его идея о разделении власти. Что касается его имперской идеи, у нас есть с нею пункты контакта, но и пункты разделеесть мысли, на которые следует обратить внимание. Например, вот первые строки Дантовской "Монархии": "Главный долг людей, которых высшее стремление толкает любить правду, повидимому, заключается в следующем: как они разбогатели трудом древних, так и они должны работать, чтобы те же богатства передать тем, кто придет после них". Итак, Данте начинает свою "Монархию" провозглашением приницапа преемственности, который есть генезис движения прогресса, потому что в мире нет ничего, что не было бы результатом целой цепи превращений, начиная с земной коры, по которой мы ходим. Успехи нашей техники стали возможны только потому, что какой-то гений, когда-то в бездне веков изобрел колесо. Но чтобы наилучшим образом использевать силу, созданную законом преемственности, необходим соответственный государственный аппарат наследственной монархии. Далее Данте говорит, что есть в мире счастье земное и счастье вечное. Земное счастье может дать Император, вечное — Церковь. В другом месте он критикует императора Константина, который отдал Рим папе Сильвестру. Он говорит, что император не имел права отдавать Рим, а папа — принимать его. Кончая схематический обзор тех сторон жизни и творчества Данте, которые могут нас интересовать, я хотел бы сказать, особенно русской молодежи, что мы вовсе не так уж лыком шиты, как нам говорили псевдозападники русского происхождения, если мы создали без всяких громких слов и без излишних кровопролитий форму жизни, о которой мог только мечтать величайший западный гений Данте Алигьери.

включена в список запрещенных книг.

Чтобы понять судьбу Данте и его произведений нужно не забывать, что в его эпоху в Италии шла жестокая борьба гвельфов и гибеллинов. В этой борьбе Данте занимал особое положение: он не примыкал, в сущности, ни к одним, ни к другим. Его политическая идея выходила далеко за рамки его эпохи. Из его "Монархии" ясно видно, что он верил в необходимость Империи, независимой от духовной власти, которая должна ведать духовной жизнью человечества, ибо как напоминает Данте слова Христа: "Царство Мое не от мира сего". Как душа и тело созданы Богом, так и светская и духовная власть исходят ог Бога. Следовательно, между ними должна быть не борьба, а сотрудничество. Но, конечно, Империю Данте понимал не как насилие и вообще очаг всякого мракобесия, как ее понимают "прогрессисты" нашей эпохи, а как источник законности, порядка, справедливости, а, следовательно, и мира.

В XVIII кантике "Рая" души святых перед тем, как расположиться в форме орла, символа Империи, составляют фразу Соломона: "Любите справедливость, вы, кто управляете землей". В своей "Божественной Комедии" Данте в бесподобной художественной конструкции передал свою религиозно-политическую концепцию мира, выносив на своих беженских плечах все то, что непорядок, незаконность и несправедливость.

Дело в том, что борьба между Церковью и Империей на Западе велась в сущности за мировое господство, а потому Запад не мог не расматривать нашу Империю, как только в этой плоскости, особенно, если мы учтем и "3-й" Рим", который был воспринят им, как план материального завоевания мира Россией. Кроме того, мы строили свою | Империю не по западным общепринятым приемах, словом, не по моде, а какая была мода на Западе, мы знаем: там царствовал феодализм и борьба Церкви с государством. Если внимательно всмотреться в окружающую нас жизнь, мы и сейчас можем найти следы этих явлений. Словом, на Западе была, а отчасти и еще есть, борьба всех против всех, как приблизительно сформулировал И.Л. Солоневич общее политическое положение на Западе на протяжении веков. Но, несмотря на это, тут время от времени все же появлялся мираж Империи, что обуславливало ряд неудачных попыток создать ее, из которых последняя -Гитлеровская. Запад, приняв принцип феодализма и втянувшись в борьбу Церкви с государством, построить Империю не мог. Не будем также забывать, что Империя Данте тоже мировая, но его мир ограничен простраством, занимаемом Римской Империей и его не интересовало, что делается по ту сторону "Троянова вала".

Но опять, — как же удержаться от гибели?

Один шаг, еще один последний шаг и все полетит в пропасть. "Старый мир" будет разбит вдребезги, на его развалины, на развалины добра и красоты, правды и совести взгромоздится "новый | мир" — беспросветного духовного мещанства и всеобщего духовного растле-НИЯ.

Надо принять Россию Историческую, присмотреться к ней, разглядеть ее, поона росла тысячу лет ,не имея никаких | мировых претензий, отрицая всякие мировые рецепты и живя диктатурой совести, - той диктатурой, вне которой мир гибнет.

Русская История есть история того, как дух покоряет материю, а история Запада есть история того, как материя | подавила дух и подкатила народы к пропасти.

Великий грех принял на свою душу Запад и этот грех тянет вниз, к дьяволу. Отмолить надо этот грех. Нет другого решения, нет другого способа спа-

сти мир от ужаса, наваливающегося на всех. Надо понять самое главное,  $-$ Россия должна возродиться, не только для себя, а во спасение всех.

Пусть Россия будет новая, и она на нять ее правду, ту Святую Русь, какой | самом деле будет совершенно новая, но она будет РОССИЕЙ со свойственной только ей одной особой статью, - статью благородства духа. Именно на этом торжественном моменте завершится очередной эон карапканья мира по кручам к звездам.

> И звезды мы эти увидим, они обольют нас благодатью своего света небесного и развеют тьму и скорбь. Человек восстанет в своей человечености и по земле разольется мир и радость. "На тысячу лет", — говорят пророки. Так наверное и будет.

> > М. М. Спасовский

В XXXII кантике "Ада" Данте говорит, что замерзает Данайа (Дунай) и Танай (Дон), но их лед никогда не достигает толщины льда, который образуется в

Б. Борисов

## ВИНОВНЫ ЛИ РЯДОВЫЕ РУССКИЕ ОФИЦЕРЫ В КРУШЕНИИ МОНАРХИИ В РОССИИ В 1917 ГОДУ?

Иногда приходится слышать и читать в нечати обвинение по адресу офицеров Императорской армни в том, что они в позорные дни Февральской революции "изменили присяге, данной Государю" и "не защитили Монархии".

Страшная судьба замученного Импетора Николая II и Его невинной Семьи и крушение в России освященной веками традиционной Монархии, это и теперь, после почти полувековой давноторая не заживает и мучит терзаниями

церы Императорской армии в том предательстве, которое произошло в фатальный для России день 2-го марта 1917 года на станции Псков и которое имело своим эпилогом выдачу отрекшегося Государя Императора Николая II "нз рук в руки" приехавшим за Ним в Ставку самозванным "народным избранникам", что и было началом Его страшной Голгофы.

В то время, когда в бурлящем нездоных событий. сти, кровоточащая рана в сердце кажровыми страстями и отравленном сплет-Весь трагизм заключался именно в НА БЛАГОДАРСТВЕННОМ дого офицера Императорской армии, конями и интригами Петрограде ковался полном отсутствии информаций и в ви-МОЛЕБНЕ преступный заговор против Монархии, димой легальности акта отречения Гои сомнениями о, быть может, пропуна удочку которого, увы, попались и сударя, объясненного офицерам, как сошенной какой-нибудь возможности поцеркви на улице Бразиль торжественвершенно "добровольный" шаг Госунекоторые высшие военачальники, в своным молебствием отпраздновали свою вернуть колесо русской Истории в друем заблуждении полагавшие, что ценою даря! победу в тяжбе против советского прагую сторону и тем предотвратить ката-"дорогих уступок" они добьются "успо-Что же мог и должен был конкретно вительства, посягавшего на это храм. строфу нашей Родины. коения" и возможности "с честью" запредпринять "неискушенный в полити-Поэтому указанное обвинение затракончить войну, оставясь "верными" соке" строевой офицер по получении изстороны - неограниченные материальгивает в душе офицера самое больное вестия об отречении Государя и об Его юзникам, - в это время рядовые строеные возможности, мощные связи и поли чувствительное место. вые офицеры, разбросанные на тысячеприказе "выполнять распоряжения Вреная беспринципность, с другой — неуто-Русский офицер, еще со времен Герменного Правительства?!" верстном фронте, выполняли свой воинмимая энергия в парировании ударов, цена и Бакунина, привык быть объекский долг, отражая натиск страшного 1. "Не поверив" разъяснению Ставподдерживаемая глубокой верой и уветом "травли предствителей, так называеврага. Они ничего не знали о том, что ки, проявить инициативу для какого-то ренностью в своей правоте. И, в резульмой, "прогрессивной интеллигенции", не происходило в мятежной столице, да и "выступления" организованного Корпутате: камера первой инстанции длившебез основания видящей в нем "оплот" не имели возможности следить за внутса офицеров (куда и против кого?)? гося десять лет процесса вынесла решененавистной им Монархии. Это было и ренне-политическими событиями и на-2. Бросить фронт (персонально) и | ние в пользу Русской Православной Обестественно и понятно, ибо тут скрещипробираться не то в Могилев, не то в строениями. шины в Аргентине. вались два совершенно разных "мира". Перед ними стояла непосредственная | Царское Село (никто ведь не знал, где Молебен походил больше на праздник. Но когда теперь ему бросается самое в данное время находится Государь) и задача - защита своей Родины от внетяжелое, самое оскорбительное, какое Церковь была полна народу и это были "просить" "добровольно" отрекшегося шнего врага. только может быть для офицера обвине только прихожане храма Святой Тро-Государя вернуться на Престол? Ошеломляющее известие о переворонение, что он "забыл присягу" и чуть ли ицы: большая часть русской колонии те и отречении Государя достигло фрон-3. "Пробиваться" (при условии, что не потворствовал "Февральскому предапришла разделить их радость; было нета лишь тогда, когда уже всё было конвсе железные дороги уже находятся в мало и аргентинцев, были дипломаты, тельству", - то это вызывает острое руках революционеров) в Петроград, чено и в России перестала существочувство незаслуженной обиды. пришли и представители иностранных чтобы "перевешать" там всё Временное вать законная власть. Действительно ли виновны все офиантикоммунистических организаций. Правительство, которому Государь за-Акт отречення Государя в официаль-Президент Республики по телефону, вещал "повиноваться"? через своего церемонимейстера, изви-4. Самочинно снять с фронта (и тем нился, что не сможет присутствовать и В ВОСКРЕСЕНЬЕ 20-го ИЮНЯ 1965 г., обнажить его для продвижения немцев) передал свое поздравление. Морской В ЗАЛЕ "ЛА АРГЕНТИНА" — РОДРИГЕС ПЕНЬА 361 свою войсковую часть (при условии да-Министр, адмирал Пита, Командующий в ознаменование 125-летия рождения всемирно известного же, что она не откажется повиноваться) Флотом, Контрадмирал Бенинго Игнасио и вести ее за тысячу верст (опять-таки: русского композитора П. И. ЧАЙКОВСКОГО Варела и Командующий Войсками Арне то в Могилев, не то в Петроград)? COCTOHTCA гентины, Генерал Хуан Карлос Онгания Какое из этих решений должен был ТОРЖЕСТВЕННЫЙ КОНЦЕРТ направнли организаторам молебна, Арпринять дезинформированный и ошелогентинско-Русскому Антикоммунистиче-В концерте принимают участие: Хор Кафедрального Собора под управлемленный неожиданностью событий ряскому Институту, письма с благодарнонием Л. Л. ИВАНОВА, усиленный состав, И. Н. КОВАЛЕВСКАЯ, Л. Ю. довой офицер, чтобы не подвергаться ЛАКС, Е. К. ЛАРИОНОВА, В. Н. ХУНУНЦ, С. Ф. ШВЕДОВА, В. Ф. ТРОстью за приглашение, сожалением, что теперь обвинению в "нарушении присяне смогут присутствовать и наилучшими ФИМОВ, В. Д. ФИШКИН, Ю. Н. ФИЛИЧЕВ. ги" и чуть ли не "измене"? пожеданиями. Полное отсутствие точных сведений Может быть нам, русским, было бы В программе: об обстановке, не получение никаких Краткое слово о П. И. Чайковском. ДУХОВНЫЕ ПЕСНОПЕНИЯ: "Отче наш", приятнее и спокойнее молиться без фоуказаний, полная невозможность, из-за "Святый Боже" и "Благослови душе моя Господа". СВЕТСКАЯ МУЗЫКА: тографов, вспышел магния и щелкания разбросанности, какого-либо "сговора" Ария Ленского из оп. "Евгений Онегин"; ариозо Воина из контаты "Москаппаратов, но в наш век спутников и между собой, и, наконец, сознание свова"; "Благословляю вас леса..." ДУЭТЫ: Лизы и Полины из оп. "Пиковая прогулок по космосу, когда противная его офицерского долга на фронте,  $-$ Дама"; Татьяны и Ольги из оп. "Евгений Онегин" и "Рассвет" на слова сторона не щадит никаких уловок и лицом к лицу с врагом, — всё это пара-И. З. Сурикова. РОМАНСЫ: "Снова как прежде один"; "Ночь"; "На сон ухищрений для борьбы с нами, нам полизовало возможность какой-нибудь грядущий"; "Примирение"; "Ни слова о друг мой"; "То было раннею весказалась правильной идея устроителей инциативы на "политическом фронте" в ной"; "Не только тот, кто знал"; "Песня цыганки"; "Скажи о чем в тени молебна дать широкую огласку этой эти сумбурные дни. ветвей". ПЕСНЯ — "Я ли в поле да не травушка была". Из АЛЬБОМА своего рода религиозной демонстрации. Внезапность Государственного перево-"ВРЕМЕНА ГОДА": "Подснежник" (апрель), "Осенняя песнь" (октябрь), Пожелаем Русской Православной Оброта в разгар войны и полная неожидан-"Тройка" (ноябрь). Фантазия для рояля, посвященная П. И. Чайковскому, щине в Аргентине дальнейших успехов ность участия в нем лиц, которых нимузыка В. Н. Хунунц. в ее борьбе за дело Православия. кто не ожида лувидеть на стороне "ре-H. 3. волюции" — всё это требовало и исклю-НАЧАЛО В 15.30 ЧАСОВ чительных "сверх-мер" для противодей-Весь доход с концерта поступит в кассу Союза Русс. Белых Воен. Инвалидов. ствия, - и появления какого-то исклю-КНИГА-ПОЧТОЙ Устраивают концерт: Союз Русских Белых Военных Инвалидов, Дом Русчительного, сильного волей человека,  $\bullet$ Покупка подержаных книг и обских Белых, Союз бывш. Императорских Кадет, Союз Власовцев, НОРС-Р. который смог бы разобраться в этой Билеты можно получить у членов Правления Союза Русских Белых мен на новые издания. • Прием книг сложной обстановке и безошибочно при-Военных Инвалидов и в Книжном Киоске при Кафедральном Соборе. на комиссию от издательств и автонять то решение, которое оказалось бы ров. Аккуратный расчет за проданспасительным и тем увлечь за собой верные книги. Возврат непроданных книг ных долгу офицеров. за счет фирмы по первому требова-Увы, такого человека в этот, роковой нию. • Продажа дореволюционных  $P A 3 H b I E$ КНИГИ и ответственнейший для судеб России, и эмигрантских изданий 20 - 30 г г. момент  $-$  у нас не оказалось. Требуйте каталоги. В этом был злой рок России. Потоками своей пролитой крови в • Н. Бердяев. Христианство и анти- $\blacksquare$  1914-1917 г. г. на полях Галиции, Воссемитизм (Религиоз. судьба еврейст-Польши и в Карпатах ва). • Н. Свитков. Внутренняя линия. (Язва на теле эмиграции). Сан ным участнем в героирьбе за честь и свобо-| Пауло. • Н. Вонсяцкий. Сухая гилькие офицеры частично отина (Американ. юстиция в дни Рузкевольную вину перед| вельта). • Н. Вонсяцкий. Расплата. , а потому бросать те-(О том, как убийство Царской Семьи ижелое обвинение, как | повлекло за собой ужасы гитлеризсвоему Государю" и ма). • Дж. Паркс. Евреи среди нае в "Февральском пре- ! родов. • Гурко. Царь и царица... ото и несправедливо и| Париж. 1931 г. • И. Сургучев. Детство Императора Николая I. Париж. беспристрастный Суд Заказы адресовать: вое веское, правдивое M. Tamarzeff "Февральской револю-Casilla Correo No. 4, Villa Ballester все устои и мораль не Rep. Argentina России, но и во всем |

ном сообщении Ставки (носившем "оптимистический" тон), освещался как совершенно "самостоятельное" и "добровольное" решение самого Государя, отрекшогося в пользу Своего Брата — Великого Князя Михаила Александровича. Ни о том, что на Государя на станции Псков было оказано моральное давление, ни о той роли, которую в этом сыграли ближайшие помощники Государя, - офицеры не могли и подозревать, а потому и продолжали непоколебимо верить своим высшим начальникам, от них ожидая разрешения этих непонят-

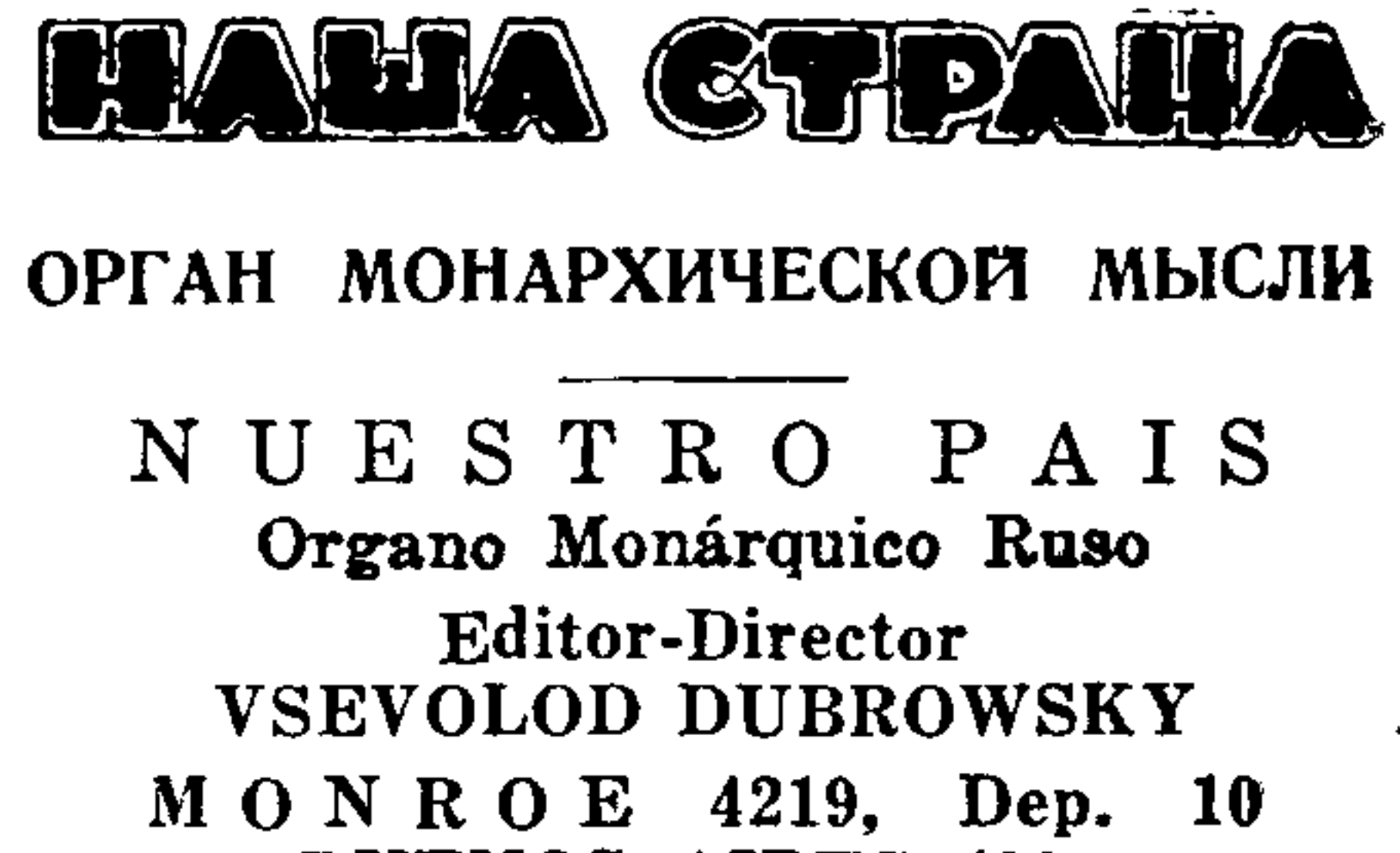

## BUENOS AIRES (30) T. E. 52-7426

В воскресенье, 6-го июня, прихожане Борьба Давида и Голиафа... С одной

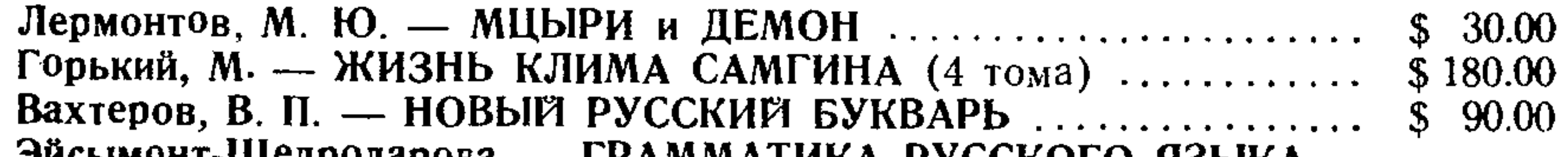

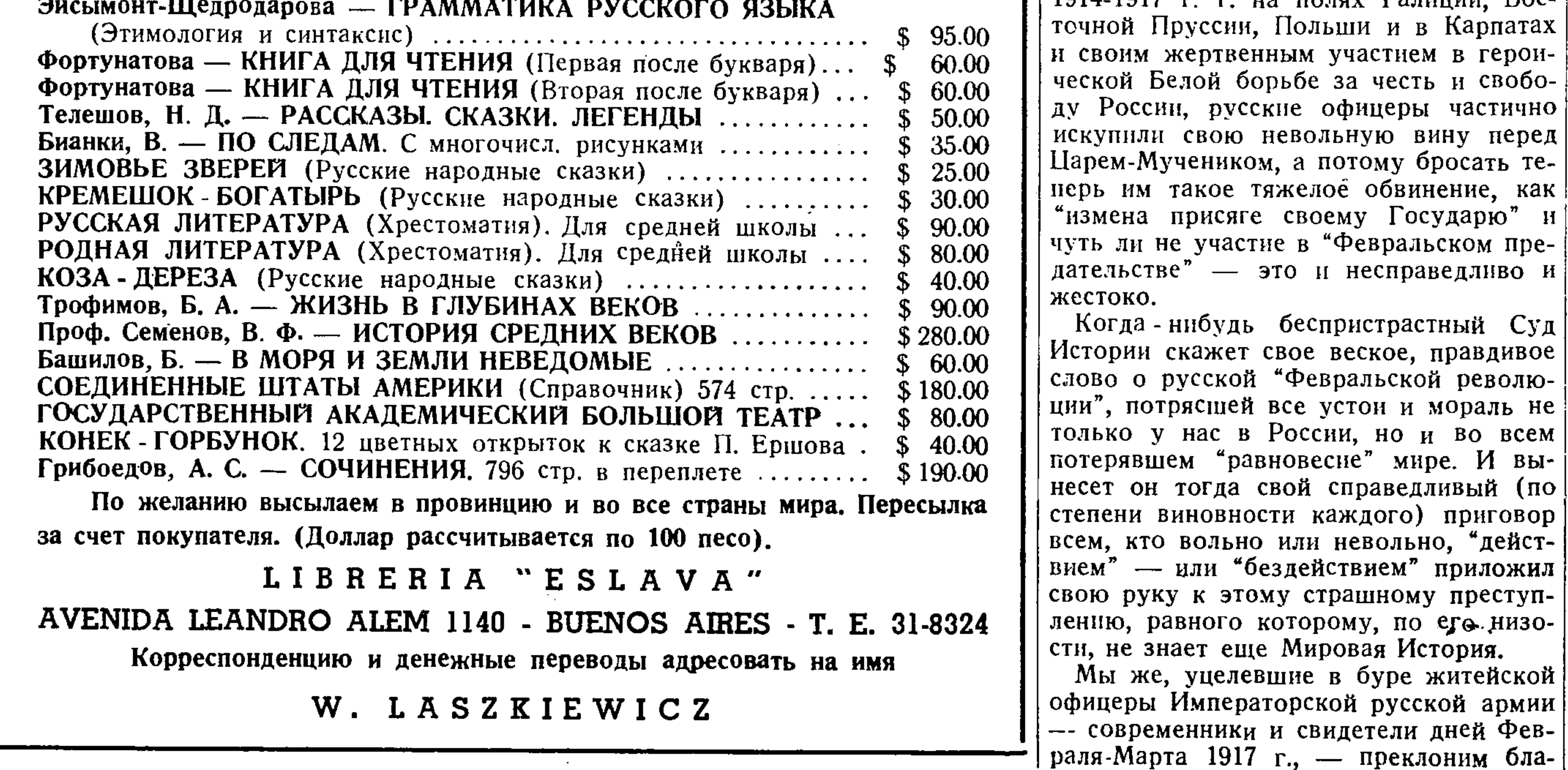

вой справедливый (по гоговейно наши головы перед священти каждого) приговор ной памятью умученного Государя Имили невольно, "дейст- | ператора Николая II и Его невинной Сездействием" приложил | мын и тех офицеров Его армии, которые (у страшному преступуже доказали свою верность присяге, оторому, по его низо- | отдав свои жизни за Веру, Царя и Отечество и будем молить Всевышнего шие в буре житейской | Судью, чтобы Он простил нам наш горской русской армии страшный, хоть и невольный грех перед. и свидетели дней Фев- | Царем-Мучеником.

Мировая История.

Ю. Слёзкин